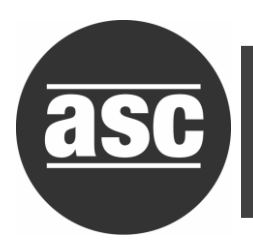

## **Two's Complement**

How can negative numbers be represented using only binary 0's and 1's so that a computer can "read" them accurately?

The concept is this: Consider the binary numbers from 0000 to 1111 (i.e., 0 to 15 in base ten).

0001  $\rightarrow$  0111 will represent the positive numbers 1  $\rightarrow$  7 respectfully

and,  $1001 \rightarrow 1111$  will represent the negative numbers  $-7 \rightarrow -1$ , respectfully.

In a computer, numbers are stored in **registers** where there is reserved a designated number of bits for the storage of numbers in binary form. Registers come in different sizes. This handout will assume a register of size 8 for each example.

It is easy to change a negative integer in base ten into binary form using the method of two's complement.

First make sure you choose a register that is large enough to accommodate all of the bits needed to represent the number.

- **Step 1:** Write the absolute value of the given number in binary form. Prefix this number with 0 indicate that it is positive.
- **Step 2:** Take the complement of each bit by changing zeroes to ones and ones to zero.
- **Step 3:** Add 1 to your result. This is the two's complement representation of the negative integer.

**EXAMPLE:** *Find the two's complement of 17*

**Step 1:**  $17_{10} = 0001 0001_2$ 

**Step 2:** Take the complement: 1110 1110

**Step 3:** Add 1: 1110 1110 + 1 = 1110 1111.

Thus the two's complement for -17 is 1110 1111<sub>2</sub>. It begins on the left with a 1, therefore we know it is negative.

Find the two's complement for

a.  $-11$ 

**Now you try some:**

- b.  $-43$
- c.  $-123$

To translate a number in binary back to base ten, the steps are reversed:

**Step 1:** Subtract 1:  $\therefore$  1110 1111 - 1 = 1110 1110

**Step 2:** Take the complement of the complement: 0001 0001

**Step 3:** Change from base 2 back to base  $10 \div 16 + 1 = 17$ 

**Step 4:** Rewrite this as a negative integer:  $-17$ 

This suggests a new way to subtract in binary due to the fact that subtraction is defined in the following manner:

$$
X - Y = X + (-Y)
$$

**EXAMPLE 1:** *Subtract 17 from 23, as a computer would, using binary code.*

Given a register of size  $6$ ,  $23 - 17 = 23 + (-17)$  becomes

0001 0111 + 1110 1111 = 10000 0110. (Verify both the binary form of 23 and the addition.) Since this result has 9 bits, which is too large for the register chosen, the leftmost bit is truncated, resulting in the binary representation of the *positive* (it starts with a 0) integer 00000110. When this is changed to a decimal number, note that  $4 + 2 = 6$  which is the answer expected.

Note that a register of size eight can only represent decimal integers between  $-2^{(8-1)}$  and +2 $^{(8-1)}$ and, in general, a register of size *n* will be able to represent decimal integers between  $-2^{(n-1)}$  and  $+2^{(n-1)}$ 

**EXAMPLE 2:** *Subtract 29 from 23, as a computer would, using binary code.*

Again we use a register of size 8, so that  $23 - 29 = 23 + (-29)$  becomes

0001 0111 + 1110 0011 = 1111 1010. (Verify both the binary form of  $-29$  and the addition.) Note that no truncation of the leftmost bit is necessary here. The result is the *negative* (it starts with a 1) integer 1111 1010. This needs to be "translated" to change it back to a decimal (see the steps on how to do this in the box above). Hence, going backwards, 1111 1010 – 1 = 1111 1001. The complement of which is 0000 0110 which is 6 in decimal. Negating this we get -6 as expected.

## **Now you try some:**

Subtract each, as a computer out, using binary code using registers of size 8.

- a)  $26 15$
- b)  $-31 6$
- c) 144 156
- d) Make up your own exercises as needed.

## **ANSWERS**

 $-11 = 11110101<sub>2</sub>$ 

 $-43 = 11010101<sub>2</sub>$ 

 $-123 = 100000101_2$ 

26 – 15 = 26 + (-15) = 0001 1010 + 1111 0001 = 10000 1011, and truncating the leftmost 1 to remain within a register of 8, the answer is 0000  $1011<sub>2</sub>$ 

 $-31 - 6 = (-31) + (-6) = 11100001 + 11111010 = 11101101$ , and truncating the leftmost 1 to remain within a register of 8, the answer is 1101 1011<sub>2</sub>

 $144 - 156 = 144 + (-156) = 10010000 + 01100100 = 11110100$ , which remains within the register of 8 bits (so nothing gets truncated), thus the answer is 1111 01002.